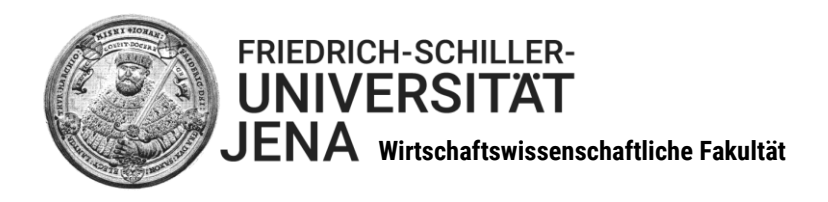

## **Information zum Anerkennungsprozess von an anderen Hochschulen erbrachten Studien- und Prüfungsleistungen**

### **Grundregeln:**

- Die Anerkennung erfolgt gemäß der Prüfungs- und Studienordnung des betreffenden Studienganges in der Regel in Form einer Äquivalenzanerkennung.
- Grundsätzlich hat die Prüfung einer möglichen Anerkennung vor dem Auslandssemester zu erfolgen und ist im Learning Agreement zu dokumentieren. Ausnahmen ergeben sich höchstens, wenn geplante Module vor Ort dann nicht angeboten werden. In diesem Fall ist diese Prüfung vor Belegung alternativer Module umgehend nachzuholen (s. Teilprozess 1 in der Tabelle). Wer gegen diese Verpflichtung verstößt, muss damit rechnen, dass nicht geprüfte Module nach Rückkehr nicht anerkannt werden.
- Sofern kein wesentlicher Unterschied zwischen dem Fremd- und dem Eigenmodul besteht, findet eine Anerkennung statt. Der Modulverantwortliche entscheidet über den "wesentlichen Unterschied".
- Fremdmodule können nur für noch nicht bestandene Eigenmodule in Form einer Äquivalenzanerkennung anerkannt werden und sofern das Modul nicht bereits als "endgültig nicht bestanden" gilt.

### **Begriffsdefinition:**

- Eigenmodul = ein im Studiengang vorgesehenes Modul
- Fremdmodul = ein an anderer Stelle (im Ausland) erbrachtes Modul
- Äquivalenzanerkennung = die Anerkennung eines Fremdmodules für ein Eigenmodul
- Nur für Masterstudierende: Anerkennung als freies Modul bedeutet, ein Fremdmodul wird im Schwerpunktbereich eines Studienganges anerkannt, sofern dies eine sinnvolle inhaltliche Ergänzung des Studienganges darstellt und keine Äquivalenzanerkennung möglich ist

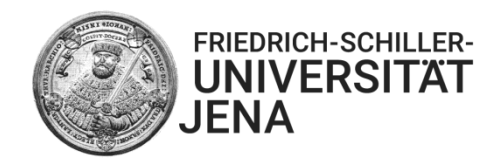

## **Der Anerkennungsvorgang besteht aus zwei Teilprozessen:**

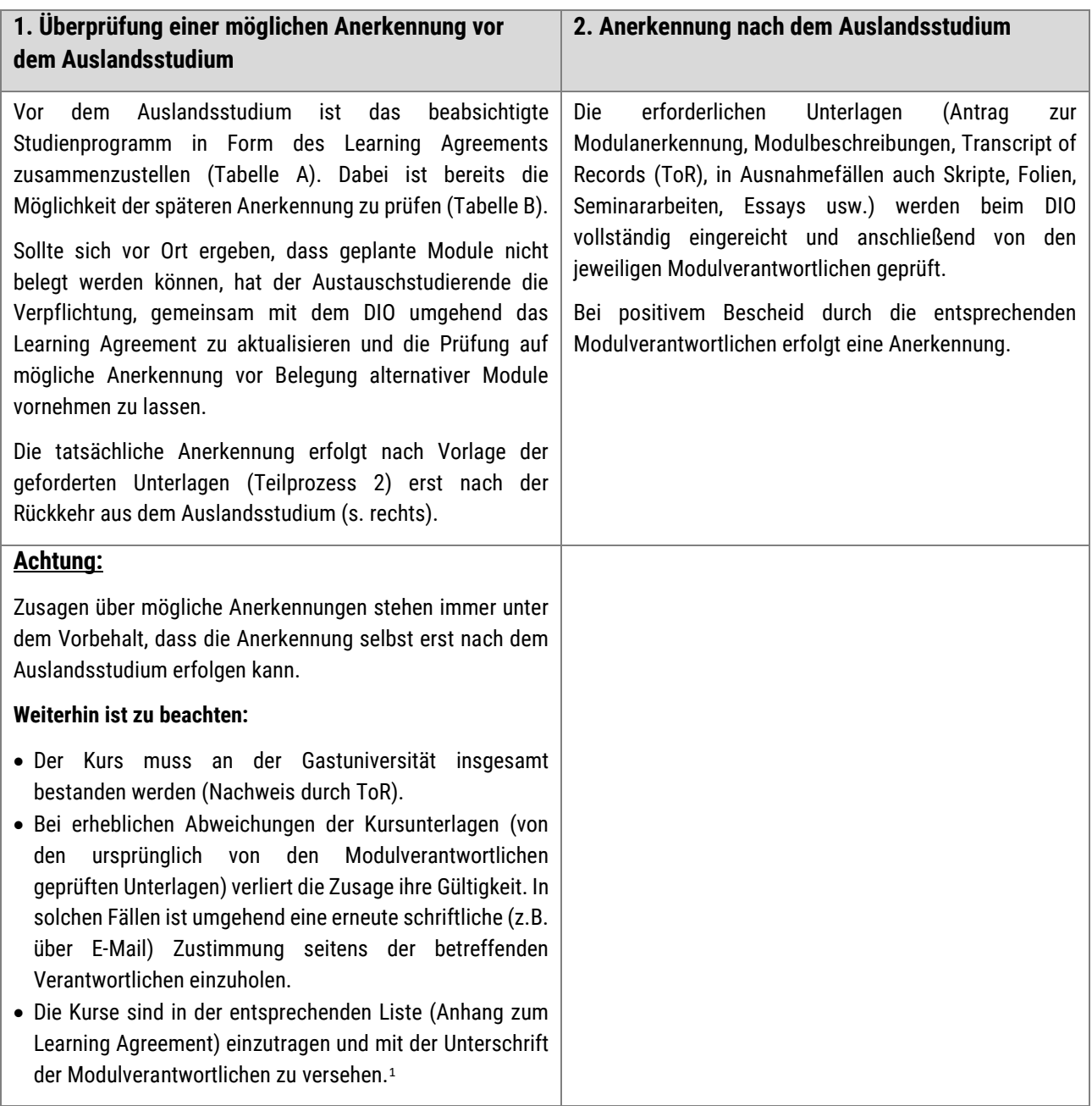

<sup>1</sup> Studierende, die bereits Absprachen mit den Modulverantwortlichen per E-Mail getroffen und das DIO darüber informiert haben, müssen den Anhang zum Learning Agreement nicht zusätzlich ausfüllen.

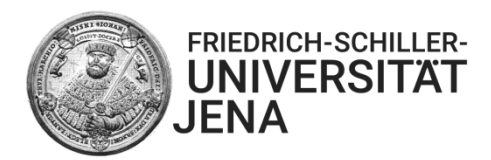

### **Wichtige Hinweise:**

- Das Departmental International Office (DIO) der Fakultät ist bei allen Vorgängen der erste Ansprechpartner. Setzen Sie das DIO immer in Kopie, wenn Sie eine E-Mail an Modulverantwortliche schreiben!
- Bei jeder Anerkennung muss stets zuerst geprüft werden, ob eine Äquivalenzanerkennung infrage kommt. Diese ist anzunehmen, wenn Fremd- und Eigenmodul inhaltlich zu großen Teilen (ab ca. 60%) übereinstimmen.
- Es ist möglich, Teilanerkennungen vorzunehmen, die Modulverantwortlichen entscheiden über die noch zu erbringenden Leistungen.
- Früher bereits anerkannte Leistungen [\(siehe Datenbank\)](http://www.dio.uni-jena.de/Studenten/Outgoing+/Kursanerkennung.html) können direkt vom DIO anerkannt werden.
- In den Masterstudiengängen können freie Module im Umfang von maximal 12 ECTS anerkannt werden; in diesem Fall werden die ECTS-Punkte aus dem ToR übernommen. Eine Anerkennung als freies Modul setzt voraus, dass die Prüfung auf Äquivalenzanerkennung zum Ergebnis kommt, dass das anzuerkennende Modul nicht (hinreichend) äquivalent zu einem Eigenmodul des Studiengangs ist. Außerdem muss der/die Studiengangsverantwortliche (Economics, Wirtschaftsinformatik, Wirtschaftspädagogik, BWL für IngNat) bzw. Schwerpunktverantwortliche (BWL) dieses Modul als für den Studiengang bzw. Schwerpunkt passend einschätzen. Im Master BWL kommt eine Anerkennung als freies Modul nur im Schwerpunkt infrage.
- Als Interdisziplinäre Grundlagen (Masterstudiengänge BWL, Economics) können nur Leistungen in Gebieten anerkannt werden, die nicht integraler Bestandteil des Studienfachs sind, aber aus Sicht einer anderen Disziplin einen fachlichen Bezug zum Studienfach herstellen oder allgemeine Schlüsselqualifikationen fördern (zum Beispiel Wirtschaftspsychologie, Wirtschaftsethik, Wirtschaftsmathematik, Rechtswissenschaft, Politikwissenschaft, Sprachausbildung, Soziologie). Es werden die im Transcript of Records ausgewiesenen ECTS-Punkte übernommen. Zum Vorgehen vgl. Seite 8.
- Im Falle einer Ablehnung der Anerkennung werden die Entscheidungen seitens der Modul-, Studiengangsoder Schwerpunktverantwortlichen begründet.
- Im Falle einer drohenden Ablehnung fungiert das DIO als Mediator (Ziel ist zu klären, ob eine andere Anerkennungsform als ursprünglich beantragt möglich wäre).
- Ein Widerspruch seitens des/der Studierenden hat nach Bekanntgabe des Bescheids innerhalb eines Monats zu erfolgen. Der Widerspruch ist schriftlich oder zur Niederschrift bei der Friedrich-Schiller-Universität Jena, Prüfungsausschuss der Wirtschaftswissenschaftlichen Fakultät, Carl-Zeiß-Str. 3, 07743 Jena, einzulegen. Die Rechtsbehelfsfrist ist bei schriftlicher Einlegung nur gewahrt, wenn der Widerspruch vor Ablauf der Frist bei der o.g. Stelle eingeht. Wenn ein Bevollmächtigter bestellt wird, gilt sein Verschulden an dem Versäumnis dieser Frist als eigenes Verschulden des Auftraggebers.
- Die Anerkennung kann, vor allem in Fällen, bei denen keine detaillierte inhaltliche Beschreibung des gewünschten Kurses vorliegt oder der Leistungsumfang bzw. die ECTS**-**Punkte nicht definiert sind, unter den Vorbehalt einer Nachprüfung gestellt werden.

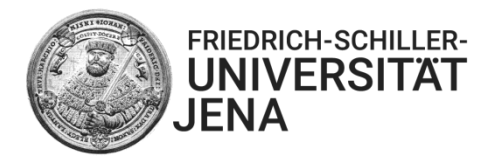

# **Informationen zu den Studiengängen**

### **…können aus Friedolin entnommen werden**

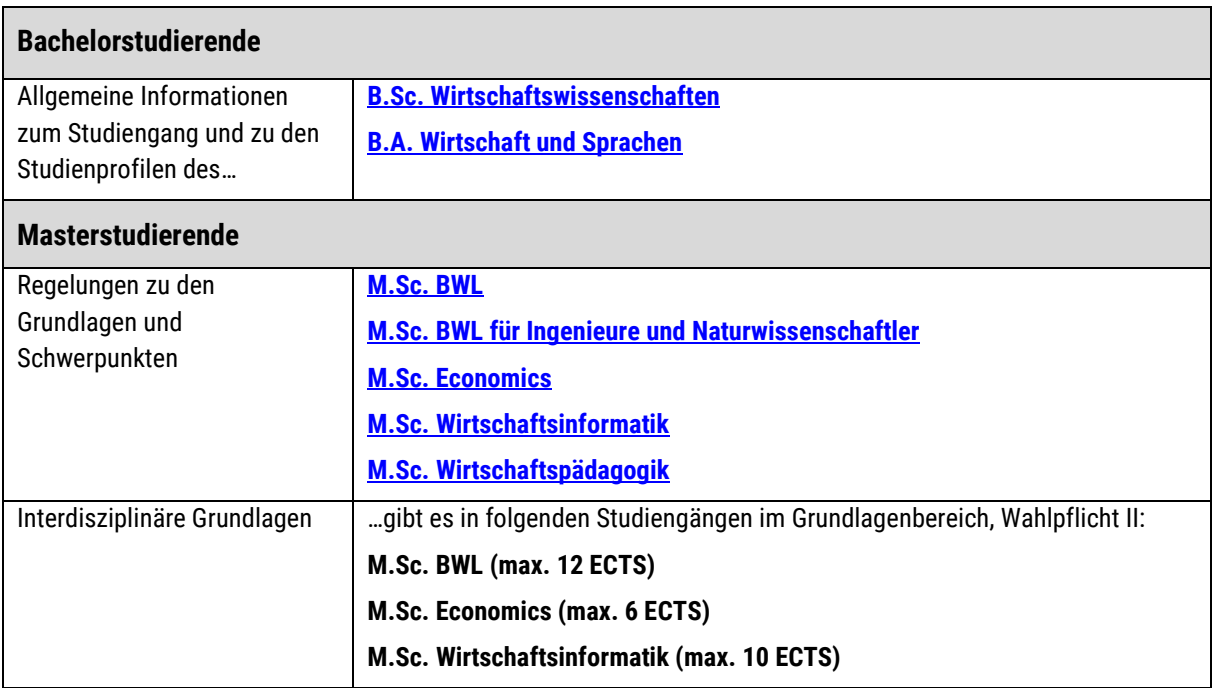

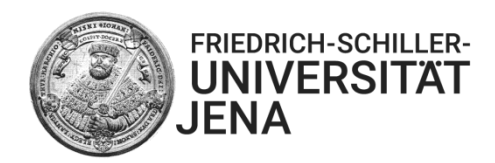

# **Ansprechpartner\*innen bei Äquivalenzanerkennungen (Bachelor und Master)**

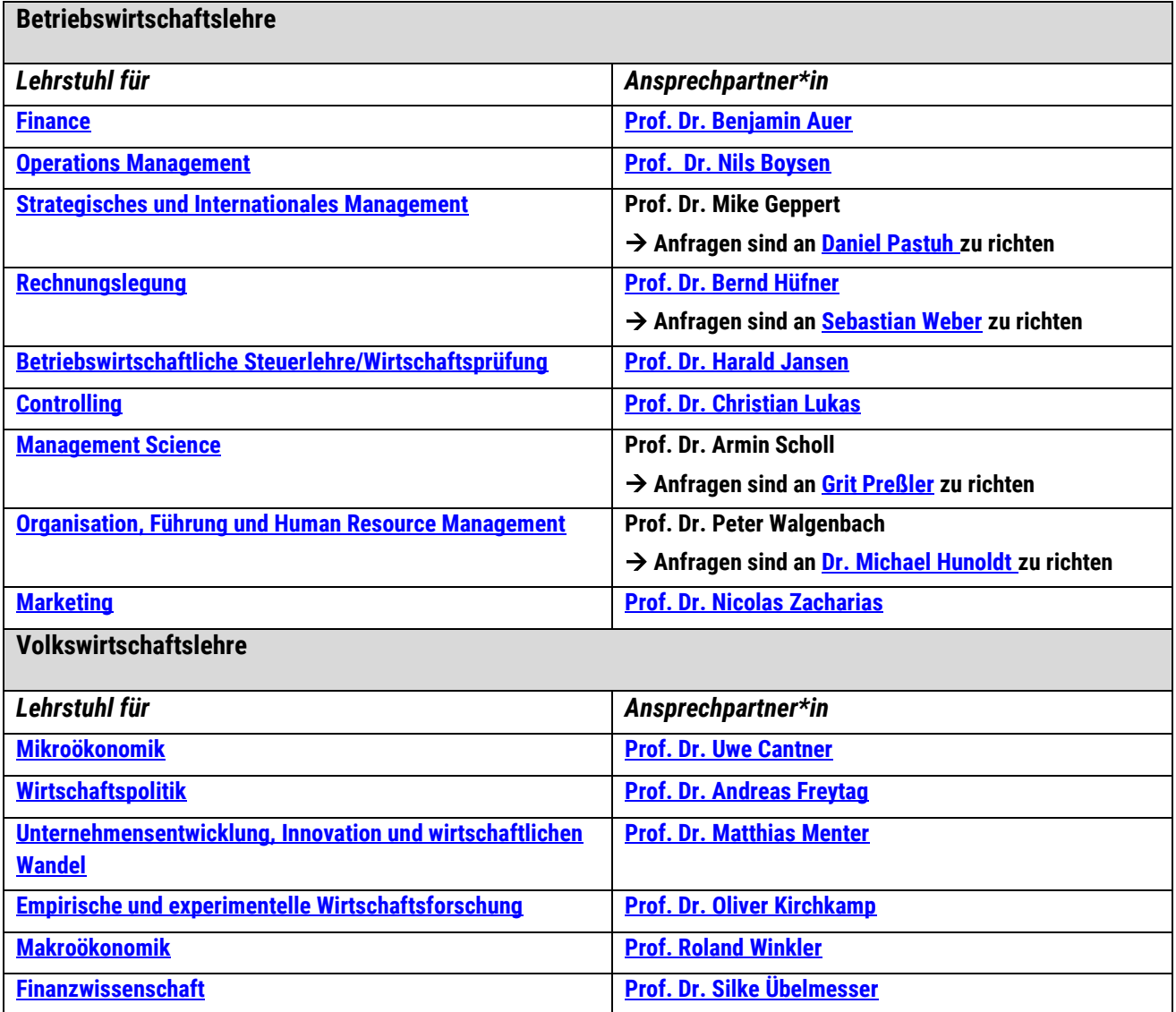

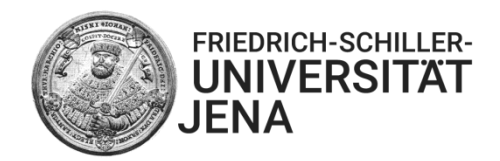

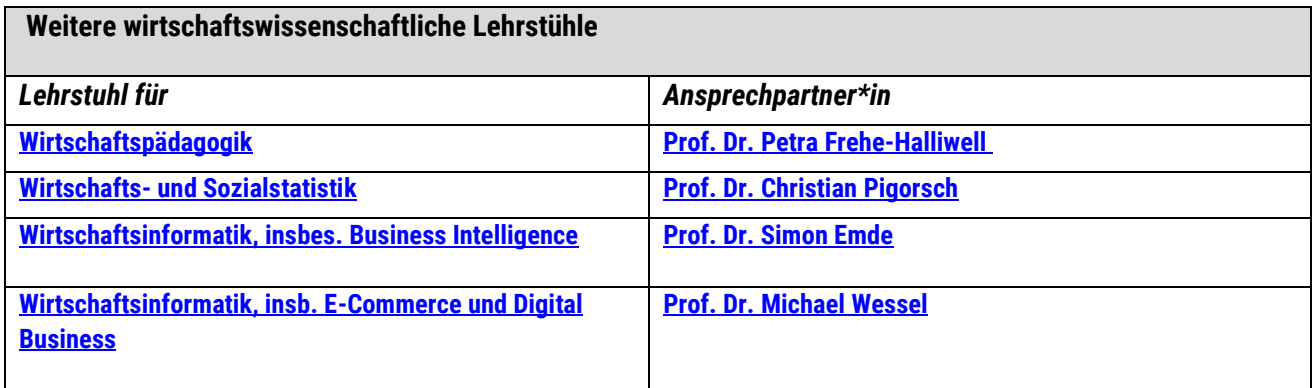

# **Ansprechpartner\*innen bei freien Modulen:**

### → **nur im Schwerpunktbereich bzw. im Spezialisierungsbereich (beim M.Sc. BWL für Ing./Naturwiss.)**

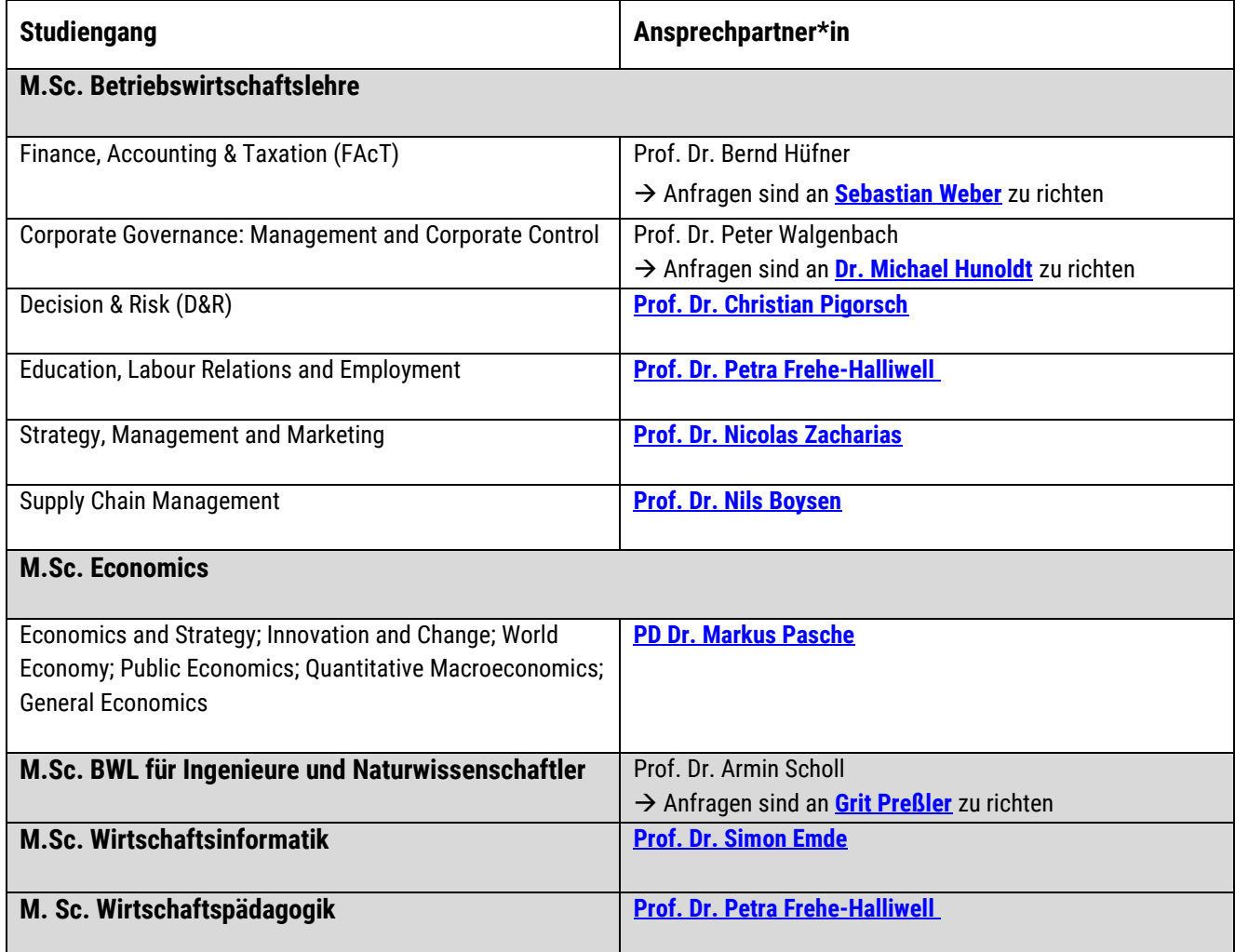

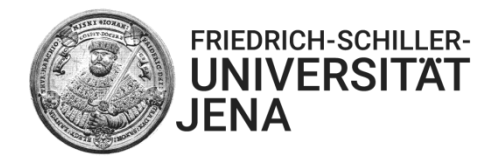

# **Ansprechpartner bei Interdisziplinären Grundlagen:**

→ **nur in den entsprechenden Masterprogrammen**

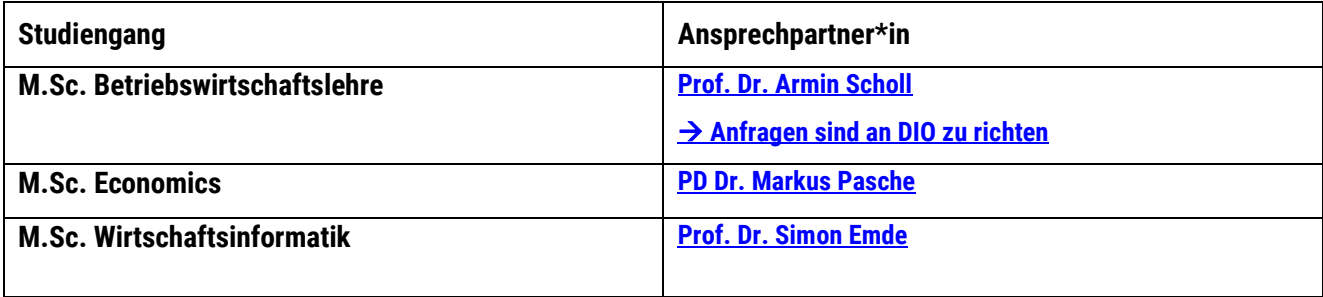

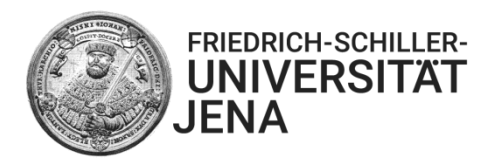

## **Regelungen zum Modul "Interdisziplinäre Grundlagen"**

#### *Auszug aus Friedolin zu den Interdisziplinären Grundlagen unter: [Friedolin/ Modulkatalog/ Module für Abschluss:](https://friedolin.uni-jena.de/qisserver/rds?state=modulBeschrGast&moduleParameter=modDescr&struct=auswahlBaum&nextdir=qispos/modulBeschr/gast&view=Y&create=blobs&nodeID=auswahlBaum|abschluss%3Aabschl%3D88|studiengang%3Astg%3D021|stgSpecials%3Avert%3D%2Cschwp%3D%2Ckzfa%3DH%2Cpversion%3D2010|prolog%3Apordnr%3D22578&expand=1&lastState=modulBeschrGast&asi=#auswahlBaum|abschluss%3Aabschl%3D88|studiengang%3Astg%3D021|stgSpecials%3Avert%3D%2Cschwp%3D%2Ckzfa%3DH%2Cpversion%3D2010|prolog%3Apordnr%3D22578)  [88 Master of Science/ Studiengang auswählen/ Regelungen zu Grundlagen und Schwerpunkten](https://friedolin.uni-jena.de/qisserver/rds?state=modulBeschrGast&moduleParameter=modDescr&struct=auswahlBaum&nextdir=qispos/modulBeschr/gast&view=Y&create=blobs&nodeID=auswahlBaum|abschluss%3Aabschl%3D88|studiengang%3Astg%3D021|stgSpecials%3Avert%3D%2Cschwp%3D%2Ckzfa%3DH%2Cpversion%3D2010|prolog%3Apordnr%3D22578&expand=1&lastState=modulBeschrGast&asi=#auswahlBaum|abschluss%3Aabschl%3D88|studiengang%3Astg%3D021|stgSpecials%3Avert%3D%2Cschwp%3D%2Ckzfa%3DH%2Cpversion%3D2010|prolog%3Apordnr%3D22578)***:**

Im Bereich Grundlagen können über das Modul "Interdisziplinäre Grundlagen" Kurse im Umfang von max. 12 ECTS eingebracht werden, die über das Angebot des Modulkataloges hinausgehen (es kann sich auch um im Ausland erbrachte Kurse handeln). Die Studierenden sollen sich in derartigen Kursen mit Themen und Problemstellungen, die möglichst einen fachlichen Bezug zum Master-Studiengang BWL aufweisen, aus der Perspektive eines anderen Fachs auseinandersetzen.

Es wird eine Liste bisher angerechneter Kurse geführt. Bei bisher nicht gelisteten Modulen ist ein begründeter (formloser) Antrag an den Studiengangsverantwortlichen zu stellen, der in Abstimmung mit dem Studiendekan und dem Prüfungsausschussvorsitzenden über die Anerkennung der jeweiligen Kurse entscheidet. Dies sollte unbedingt vor Absolvierung der Kurse erfolgen.

Die Anerkennung erfolgt unter Würdigung folgender Kriterien:

- Die Kursbeschreibung muss dem ECTS-System entsprechende Angaben über die erreichten Punkte, den nötigen Zeitaufwand und das Niveau der Veranstaltung (Bachelor/Master) enthalten.
- Der Kurs sollte eine sinnvolle inhaltliche Ergänzung des wirtschaftswissenschaftlichen Studiums darstellen (in der Begründung darzulegen).
- Das Niveau des Kurses muss einem Master-Studiengang angemessen sein; in einem fremden Fach kann dies auch durch anspruchsvolle Bachelor-Module erfüllt sein.
- Der Kurs darf sich inhaltlich nicht erheblich mit anderen gewählten Modulen überschneiden.

Sollen Sprachkurse eingebracht werden, so gelten folgende zusätzlichen Regelungen; die Anrechnung wird in diesem Fall über die Studienberatung (Raum 4.97) oder das Department International Office der Fakultät (Raum 4.99) organisatorisch abgewickelt:

- Die erreichte Niveaustufe muss in der vorgelegten Bescheinigung nach dem CEFR (Common European Framework of Reference for Languages) angegeben sein; ggf. ist eine Äquivalenzprüfung beim Sprachenzentrum notwendig.
- Es können nur Sprachkurse angerechnet werden, die nicht bereits im Bachelor-Studiengang angerechnet wurden. Grundsätzlich hat die Ableistung des Kurses im Zeitraum des Master-Studiums zu erfolgen.
- Sprachkurse werden nur angerechnet, wenn sie eine selbstständige *(Niveaustufe B1-B2 nach CEFR)* bzw. eine kompetente Sprachverwendung *(Niveaustufen C1-C2 nach CEFR)* sowie kultur- bzw. landesspezifische Kenntnisse des Zielsprachenraums vermitteln.
- Ausländische Studierende, die Deutschkurse belegen, können diese nur anrechnen lassen, wenn eine kompetente Sprachverwendung (Niveaustufen C1-C2 nach CEFR) vermittelt wird.
- In Ausnahmefällen können auch Kurse der *Niveaustufe A2 nach CEFR* anerkannt werden. Dazu muss nachgewiesen werden, dass es sich um eine neu erlernte Sprache (erst im Masterstudium erlernt) handelt.

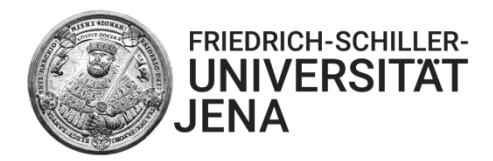

## **Welche Angaben sollte eine Anfrage enthalten?**

- höfliche Anrede
	- o z.B.: "Sehr geehrte Frau Prof." / "Sehr geehrter Herr Prof." / "Sehr geehrte Frau Dr." / "Sehr geehrter Herr Dr." / "Sehr geehrte Frau" / "Sehr geehrter Herr"
- Angaben über die eigene Personen
	- o Vor- und Zuname
	- o Studiengang
	- o Studienprofil (Bachelor), z.B. Regelprofil, BWL usw.
	- o bzw. Studienschwerpunkt (Master), z.B. SMM, ATCM, Innovation and Change usw.
	- o Fachsemester
- Zweck der Anfrage, z.B.:
	- o Vorabanerkennung
		- Geben Sie klar zu verstehen, dass Sie ein Auslandsstudium absolvieren werden und vorher klären möchten, ob ein bestimmtes Fremdmodul, das von Ihnen zu benennen ist, anerkannt werden kann. Vermeiden Sie es unter allen Umständen, Modullisten und Modulkataloge an die Ansprechpartner\*innen zu versenden und diese um eine Prüfung aller möglichen Anerkennungen zu bitten. Entsprechende Anfragen werden nicht bearbeitet. Gleichen Sie in Vorbereitung auf Ihr Auslandsstudium Ihren Modulkatalog mit dem Studienangebot der ausländischen Hochschule ab (am besten bevor Sie sich für eine bestimmte Hochschule entscheiden).
		- Geben Sie an, für welches Eigenmodul Sie eine Überprüfung auf Anerkennung des Fremdmoduls wünschen und fügen Sie eine Modulbeschreibung des Fremdmoduls bei. Vermeiden Sie unter allen Umständen das Versenden kompletter Modulkataloge. Senden Sie lediglich die Modulbeschreibungen, die auch gemäß Ihrer Anfrage geprüft werden sollen.
		- Für den Fall, dass eine Äquivalenzanerkennung nicht möglich ist und Sie aufgrund der Absage eine Anerkennung als freies Modul anstreben, ist die begründete Absage an den/die jeweiligen Ansprechpartner\*innen weiterzuleiten. Erfolgt eine Absage aufgrund dessen, dass das Fremdmodul prinzipiell den Anforderungen eines Mastermoduls nicht entspricht, ist von einer Anfrage zur Anerkennung als freies Modul abzusehen.
	- o Anerkennungsanfrage (ohne vorherige Absprache vor dem Auslandsstudium)
		- Geben Sie klar zu verstehen, dass Sie ein Auslandsstudium absolviert haben und sich nun ein konkretes Fremdmodul anerkennen lassen möchten.
		- Benennen Sie das Fremdmodul und das Eigenmodul, für das Sie eine Überprüfung auf mögliche Anerkennung wünschen. Vermeiden Sie es unter allen Umständen, Modullisten und Modulkataloge an die Ansprechpartner zu versenden und diese um eine Prüfung aller möglichen Anerkennungen zu bitten. Entsprechende Anfragen werden nicht bearbeitet.
		- Fügen Sie Ihrer Anfrage eine Modulbeschreibung bei. Vermeiden Sie unter allen Umständen das Versenden kompletter Modulkataloge. Senden Sie lediglich die Modulbeschreibungen, die auch gemäß Ihrer Anfrage geprüft werden sollen.
		- Für den Fall, dass eine Äquivalenzanerkennung nicht möglich ist und Sie aufgrund der Absage eine Anerkennung als freies Modul anstreben, ist die begründete Absage an den jeweiligen Ansprechpartner weiterzuleiten. Erfolgt eine Absage aufgrund dessen, dass

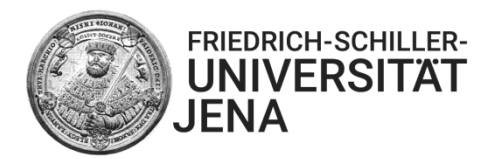

das Fremdmodul prinzipiell den Anforderungen eines Mastermoduls nicht entspricht, ist von einer Anfrage zur Anerkennung als freies Modul abzusehen.

- Ein "Danke" für die Bemühungen ist optional, jedoch sehr höflich, z.B. "Für Ihre Bemühungen möchte ich mich (im Voraus) bei Ihnen bedanken."
- Verabschiedung, z.B. "Mit freundlichen Grüßen"
- Ihr Name